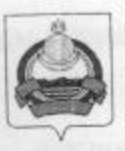

## **АДМИНИСТРАЦИЯ** муниципального образования "Заиграевский район" Республики Бурятия

## **УПРАВЛЕНИЕ** ОБРАЗОВАНИЯ РАЙОНА

671310 п. Заиграево ул. Октябрьская, д 4; тел. 8(30136) 4-19-24 факс: 4-13-56;

## **ПРИКАЗ**

От 02.03. 2022г.

п. Заиграево

No 84

«О проведении регионального мониторингового исследования метапредметных результатов в 4 классах» ОО АМО «Заиграевский район

На основании приказа Министерства образования и науки Республики регионального проведении 28.02.2022 r. «O 238 от Бурятия  $N<sub>2</sub>$ мониторингового исследования метапредметных результатов обучающихся 4-х классов», приказываю:

1. Директорам МБОУ «Онохойская сош №2» - Халтуриной Е.М., «Шпалозаводская сош» - Мироновой И.К., МАОУ «НАТЛ»- Ардаевой Г.С., МБОУ «Челутаевская сош №1»- Алексеевой Т.В., МБОУ «Старо-Брянская сош»- Владимировой М.А., МБОУ «Ново-Горхонская сош»- Дугаровой Л.Б., МБОУ «Ацагатская соши» - Рандаловой О.В., МБОУ «Первомаевская сош» -Пахомовой Г.А., МБОУ «Горхонская сош№73» - Максимовой Н.П., МБОУ МБОУ «Ключевская сош»-«Челутаевская оош №2» - Барановой Т.И., Петровой В.А., МБОУ «Шабурская сош» - Сударкиной Н.В., МБОУ «Унэгэтэйская сош»- Ручкиной Ю.А., МБОУ «Илькинская сош»- Цынгуевой А.Т., МБОУ «Ташеланская соши»- Зубакиной Е.И., МБОУ «Усть-Брянская оош»- Воронцовой Н.В., МБОУ «Старо-Онохойская оош»- Еграшиной А.А., МБОУ «Ново-Курбинская оош»- Устиновой Е.Н., МБОУ «Старо-Курбинская оош»- Потемкиной Д.И., МБОУ «Усть-Эрийская нош»- Ракшаевой В.А., МБОУ « Арбижильская нош»- Банаевой Н.Н. организовать участие учащихся 4-х классов в мониторинговом исследовании метапредметных результатов 16.03.2022 года.

2. Назначить муниципальным координатором специалиста управления образования Намаконову Г.В.

3. Ответственность за организацию, проведение и достоверность информации возложить на руководителей образовательных учреждений, обеспечив общественный контроль, объективность и открытость при проведении мониторинга с соблюдением санитарно-эпидемиологических PБ условиях Роспотребнадзора  $\overline{B}$ по Управления рекомендаций инфекции при проведении распространения новой коронавирусной диагностики.

4. Осуществить контроль за процедурой проведения диагностики: в МБОУ «Онохойская сош №2»- Тихоновой Т.В., зам.директора по УВР; МБОУ «Шпалозаводская сош»- Вторушиной О.И. зам.директора по УВР., МАОУ «НАТЛ» - Зубаревой Н.И. зам. директора по УВР; МБОУ «Челутаевская сош№1» - Кузьменковой Н.С. зам. директора по УВР; МБОУ «Старо-Брянская сош»- Бурлаковой О.Ю. зам. директора по УВР; МБОУ «Ново-Горхонская сош»- Пироговой Н.В. зам. директора по УВР; МБОУ «Ацагатская соши»- Доржиевой Б.Б. зам. директора по УВР; МБОУ «Первомаевская сош»- Цыбикдоржиевой Н.В. зам. директора по УВР; МБОУ «Горхонская сош№73»- Лоскутниковой Н.А. зам. директора по УВР; МБОУ «Челутаевская оош№2»- Никоновой Г.А. зам. директора по УВР; МБОУ «Ключевская»- Ярош Е.Б., зам.директора по УВР; в МБОУ «Шабурская сош» - Верхушиной Р.В., зам.директора по УВР; МБОУ «Унэгэтэйская сош»-Устиновой Л.Г. зам.директора по УВР., МБОУ «Илькинская COIII» -А.А., зам.директора по УВР; МБОУ «Ташеланская соши»-Болоневой Елимовой Е.В. зам.директора по УВР; МБОУ «Усть-Брянская  $00III$ ) -Будаевой М.С.., зам.директора по УВР., МБОУ «Старо-Онохойская оош»-Ефимовой К.С.. зам.директора по УВР; МБОУ «Ново-Курбинская оош»-Устиновой Е.Н. директору ОО, МБОУ «Старо-Курбинская оош» -Потемкиной Д.И. директору ОО; МБОУ «Усть-Эрийская нош»- Ракшаевой В.А. директору ОО; МБОУ « Арбижильская нош»- Банаевой Н.Н. директору OO.

5. Контроль за исполнением настоящего приказа возложить на Шалькову С.С., зам. начальника управления образования АМО «Заиграевский район».

Начальник управления образования AMO «Заиграевский район»

А.А.Шурыгина